ĐẠI HỌC THÁI NGUYÊN TRƯỜNG ĐẠI HỌC CÔNG NGHỆ THÔNG TIN & TRUYỀN THÔNG

NGUYỄN VĂN SÁNG

# XÂY DỰNG ỨNG DỤNG QUẢNG BÁ DU LỊCH THÁI NGUYÊN

## ĐỒ ÁN TỐT NGHIỆP ĐẠI HỌC NGÀNH KỮ THUẬT PHẦN MỀM

THÁI NGUYÊN, NĂM 2022

### **TRƯỜNG ĐẠI HỌC CÔNG NGHỆ THÔNG TIN & TRUYỀN THÔNG KHOA CÔNG NGHỆ THÔNG TIN**

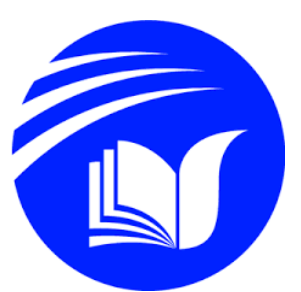

ảnh 3x4

## **ĐỒ ÁN TỐT NGHIỆP ĐẠI HỌC NGÀNH KỸ THUẬT PHẦN MỀM**

# *Đề tài:***XÂY DỰNG ỨNG DỤNG QUẢNG BÁ DU LỊCH THÁI NGUYÊN**

**Sinh viên thực hiện : Nguyễn Văn Sáng Lớp : KTPM K14B**

**Giảng viên hướng dẫn : Th.S Trần Hải Thanh**

**Thái Nguyên, năm 2022**

#### **LỜI CẢM ƠN**

<span id="page-2-0"></span>Sau nhiều năm học tập và rèn luyện tại Trường đại học Công nghệ thông tin và Truyền thông, đến nay em đã kết thúc khóa học. Em xin bày tỏ lòng cảm ơn sâu sắc tới Ban giám hiệu nhà trường, Ban chủ nhiệm khoa và các thầy cô đã tận tình giảng dạy, giúp đỡ em, trang bị cho chúng em kiến thức và kinh nghiệm quý báu, cung cấp cho chúng em điều kiện và môi trường học tập tốt nhất. Để hoàn thành được đồ án tốt nghiệp, em xin gửi lời cảm ơn chân thành đến thầy giáo Ths. Trần Hải Thanh đã trực tiếp hướng dẫn và tạo điều kiện giúp đỡ em trong thời gian thực hiện đồ án. Cám ơn các thầy, cô và các bạn trong Trường đại học Công nghệ thông tin và Truyền thông đã giúp đỡ em trong thời gian qua, tạo điều kiện tốt nhất để em có thể hoàn thành đồ án tốt nghiệp này. Nhưng do thời gian có hạn, kinh nghiệm và kiến thức thực tế còn hạn chế, nên đồ án tốt nghiệp của em chắc chắn không tránh khỏi những thiếu sót. Em rất mong nhận được sự góp ý và chỉ bảo nhiệt tình từ phía thầy cô để ngày một hoàn thiện hơn.

#### **LỜI CAM ĐOAN**

<span id="page-3-0"></span>Em xin cam đoan nội dung đồ án này là quá trình nghiên cứu tìm hiểu của em, các số liệu sử dụng phân tích trong đồ án có nguồn gốc rõ ràng, đã đã được công bố theo đúng quy định.

Em xin cam đoan: Nội dung đồ án của em không sao chép nội dung cơ bản từ các đồ án khác và sản phẩm đồ án của em là của chính bản thân em nghiên cứu và xây dựng. Mọi thông tin sai lệch em xin hoàn toàn chịu trách nhiệm trước hội đồng bảo vệ.

**Sinh viên thực hiện**

**Nguyễn Văn Sáng**

<span id="page-4-0"></span>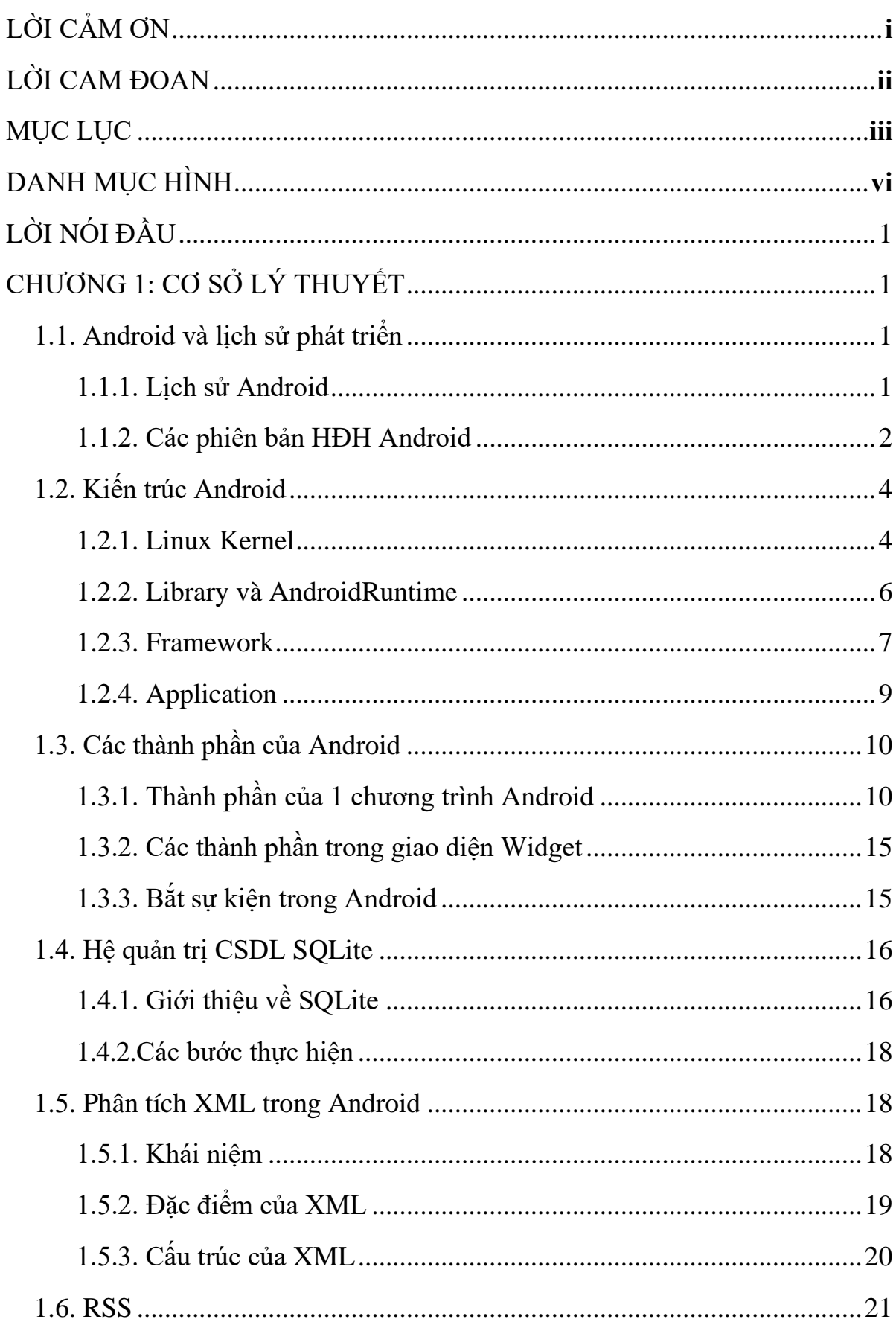

### **MUC LUC**

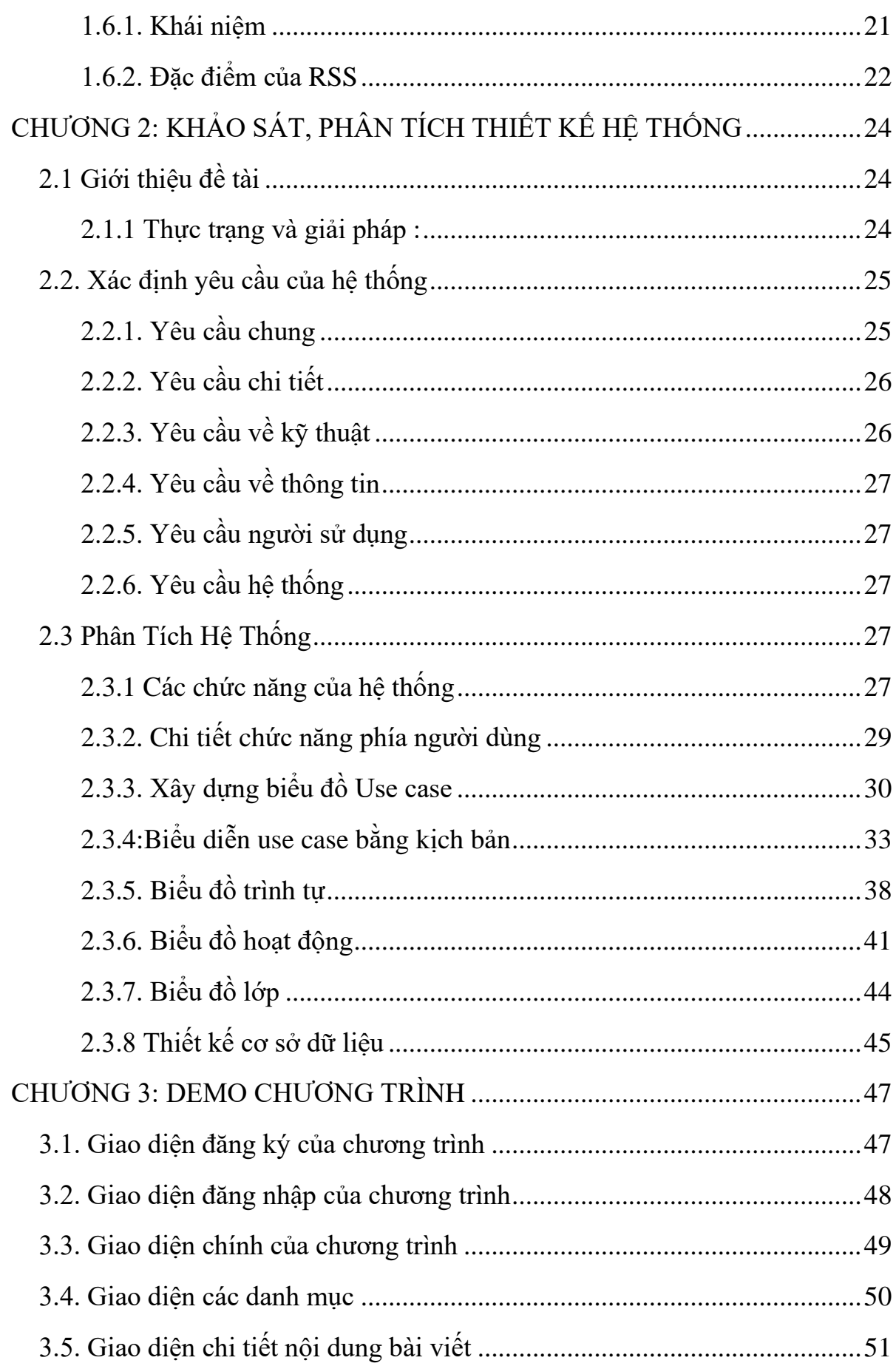

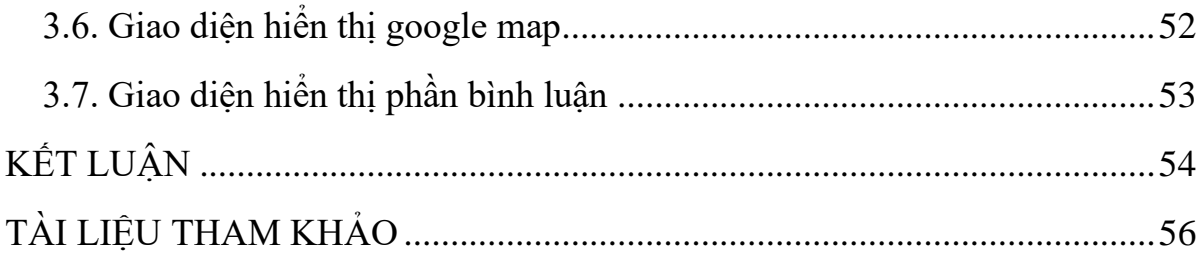

## **DANH MỤC HÌNH**

<span id="page-7-0"></span>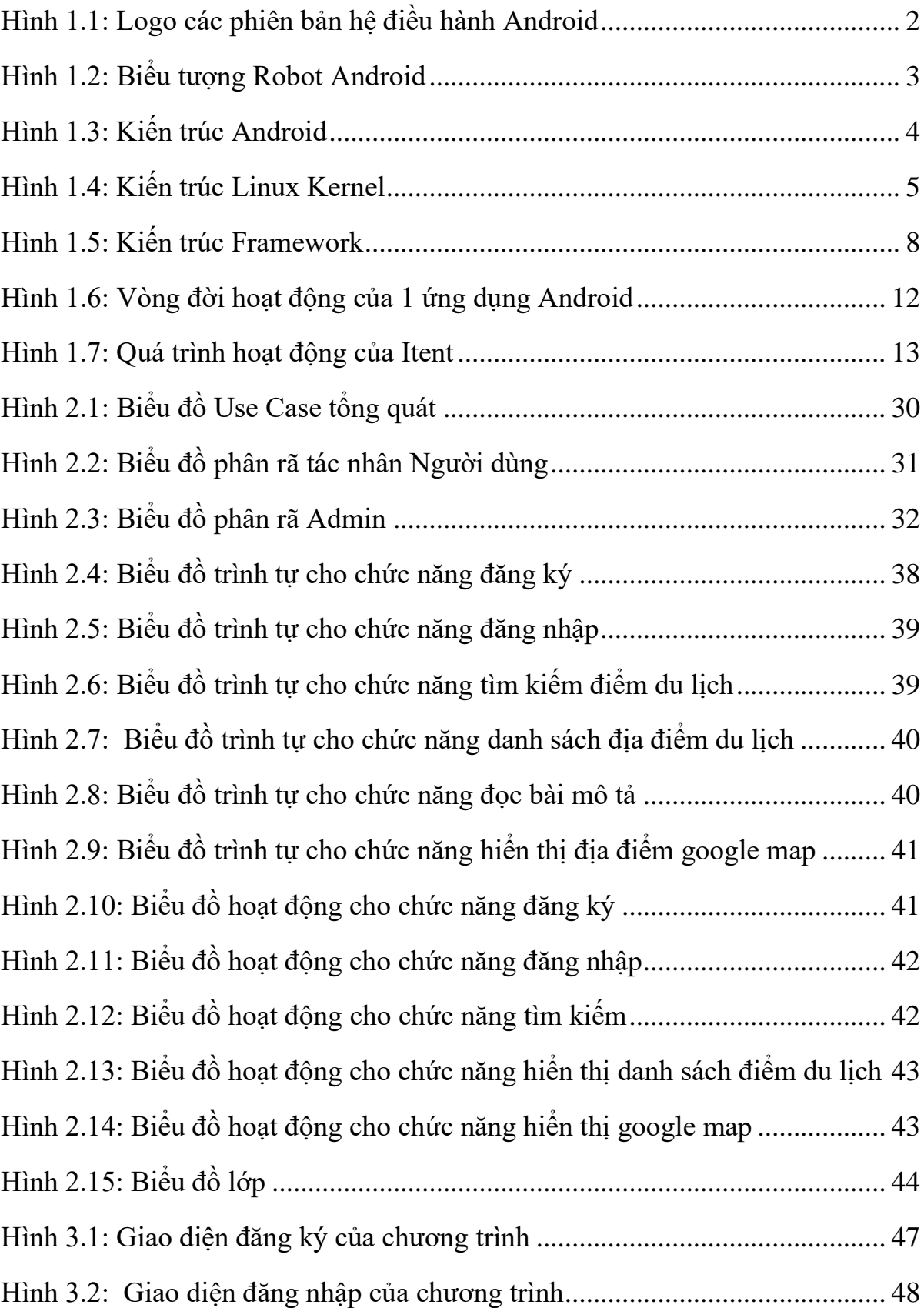

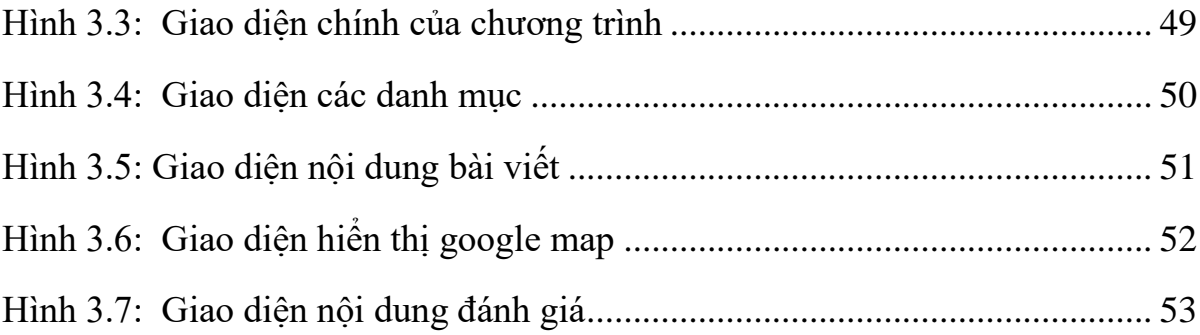

#### **LỜI NÓI ĐẦU**

<span id="page-9-0"></span>Ngày nay với sự cùng với sự phát triển như vũ bão của công nghệ thông tin, các hệ điều hành trên thiết bị di động đang trở nên rất được quan tâm. Các hệ điều hành tiêu biểu như: windows phone của Microsoft, IOS của Apple…. Và hệ điều hành Android. Android chiếm 75% thị phần điện thoại thông minh trên toàn thế giới vào thời điểm hiện tại. Sự thành công của hệ điều hành cũng khiến nó trở thành mục tiêu trong các vụ kiện liên quan đến bằng phát minh, góp mặt trong cái gọi là "cuộc chiến điện thoại thông minh" giữa các công ty công nghệ. Số liệu ấy đã chỉ ra cho chúng ta thấy sự phát triển mạnh mẽ của ngôn ngữ lẫn thiết bị như thế nào. Các công ty phần mềm sản xuất ứng dụng di động mới liên tục được mở ra, nhiều công ty phần mềm chuyển hướng hoặc mở rộng sang mảng sản xuất ứng dụng trên thiết bị động cùng với đó là một hướng đi mới trong việc lựa chọn nghề nghiệp, tương lai cho bản thân.Đây cũng chính là lý do khiến em chọn đề tài*: "Xây dựng ứng dụng quảng bá du lịch Thái Nguyên"*, cụ thể là lập trình cho thiết bị Android để làm sáng rõ sức mạnh của hệ điều hành Android như thế nào. Cùng với đó em cũng đã xây dựng một ứng dụng dành cho thiết bị Android để phần nào đó thể hiện được điểm mạnh của hệ điều hành mã nguồn mở Android.

Trong đề tài: *"Xây dựng ứng dụng quảng bá du lịch Thái Nguyên"* này em xin chân thành cảm ơn thầy Trần Hải Thanh đã tận tình hướng dẫn chỉ bảo, giúp đỡ em trong suốt quá trình hoàn thành đề tài thực tập. Do hiểu biết còn nhiều hạn hẹp, trình độ hiểu biết chưa sâu nên bài làm của em không tránh khỏi những thiếu sót. Em mong nhận được sự góp ý, chỉ bảo của thầy cô cùng toàn thể các bạn để bài báo cáo của em hoàn thiện hơn nữa.